# Configurar o mecanismo de controle de congestionamento no ASR 5X00  $\overline{a}$

## **Contents**

**Introduction Prerequisites Requirements** Componentes Utilizados Visão geral do controle de congestionamento Controle de congestionamento MME/SGSN Controle de congestionamento de gerenciamento de sessão baseado em APN Controle de congestionamento de MM baseado em APN Controle geral de congestionamento em nível de NAS Redução de sobrecarga pelo MME na interface S1-MME Controle de PGW de sobrecarga Operação de controle de congestionamento no ASR 5x00 Desconexão de chamada em sobrecarga Limites da condição de congestionamento Políticas de congestionamento de serviço **Configurar** Habilitar controle de congestionamento Desconexão de sobrecarga de controle de congestionamento Configuração da política de controle de congestionamento Política de controle de congestionamento Redirecionamento de sobrecarga de política Política de controle de congestionamento para serviço MME Perfil de ação da política de controle de congestionamento do MME Política de controle de congestionamento para SGSN com versões 17.0 e posteriores Perfil de ação da política de controle de congestionamento SGSN Limite de controle de congestionamento Valores de limite de controle de congestionamento para MME e SGSN **Verificar** Verificação de Configuração de Controle de Congestionamento Controle de congestionamento antes da ativação Controle de congestionamento após a ativação Controle de congestionamento após ativação de desconexão de sobrecarga Controle de congestionamento após ativação de políticas diferentes de SGSN e MME Limite de controle de congestionamento para perfis principais e secundários Ativação da política de controle de congestionamento para SGSN Ativação da política de controle de congestionamento para MME

Estatísticas de controle de congestionamento Disparo de controle de congestionamento para SGSN por intervenção do OAM **Troubleshoot** Informações Relacionadas

# Introduction

Este documento descreve como configurar o mecanismo de controle de congestionamento no Cisco Aggregated Services Router (ASR) 5x00 Series. A funcionalidade de controle de congestionamento descrita neste documento é aplicada principalmente às funções de rede Serving General Packet Radio Service (GPRS) Support Node (SGSN) e Mobility Management Entity (MME).

# **Prerequisites**

## **Requirements**

Não existem requisitos específicos para este documento.

## Componentes Utilizados

Este documento não se restringe a versões de software e hardware específicas.

The information in this document was created from the devices in a specific lab environment. All of the devices used in this document started with a cleared (default) configuration. If your network is live, make sure that you understand the potential impact of any command.

# Visão geral do controle de congestionamento

Às vezes, uma carga excessiva pode ser observada na rede, o que pode resultar em violação de licença, alta utilização da CPU, alta utilização de porta ou alta utilização de memória. Isso pode causar degradação do desempenho no nó que está sob carga pesada, mas essas condições são geralmente temporárias e rapidamente resolvidas. O controlo dos congestionamentos é utilizado para ajudar na identificação dessas condições e para invocar as políticas que se ocupam da situação em que estas condições de carga pesada persistem continuamente, ou em que existe um grande número dessas condições.

Esta seção descreve o mecanismo de controle de congestionamento na SGSN e no MME, de acordo com o 3GPP (3rd Generation Partnership Project).

## Controle de congestionamento MME/SGSN

O MME oferece um mecanismo de controle de congestionamento de nível NAS (Non-Access

Startum, Armazenamento sem Acesso), baseado no controle de MMM (Access Point Name, Nome do ponto de acesso) ou no controle de MMM (General NAS-Level Mobility Management, Gerenciamento de mobilidade de nível NAS).

Os mecanismos de controle de congestionamento baseados em APN podem manipular a sinalização ESM (Evolved Packet System) e EMM (EPS Mobility Management) associada ao equipamento do usuário (UE) que tem um APN e UE específicos. A rede deve suportar essa função de controle de congestionamento. O MME detecta o controle de congestionamento de nível NAS associado ao APN e inicia e interrompe o controle de congestionamento baseado em APN de acordo com estes critérios:

- Número máximo de portadores EPS ativos por APN
- Número máximo de ativações do portador EPS por APN
- Um ou mais gateways de Rede de Dados de Pacotes (PDN Packet Data Network) (PGWs) em um APN não podem ser alcançados ou indicam congestionamento para o MME
- O número máximo de solicitações de sinalização MM está associado aos dispositivos com a assinatura de um APN específico
- Configurações de gerenciamento de rede

Note: O MME não deve aplicar o controle de congestionamento para acesso de alta prioridade e serviços de emergência. O controle geral de MM no nível de NAS pode ser usado para rejeitar solicitações de sinalização de MM no nível de NAS sob uma condição de congestionamento geral.

### Controle de congestionamento de gerenciamento de sessão baseado em APN

O controle de congestionamento de gerenciamento de sessão baseado em APN pode ser ativado no MME devido a uma situação de congestionamento, por OAM ou por uma reinicialização/recuperação de um PGW. O MME pode rejeitar solicitações ESM da UE, que podem ser incluídas nas solicitações de conectividade PDN, alocação de recursos do portador ou modificação de recursos do portador. O MME também pode desativar a conexão PDN atual durante condições de congestionamento e enviar um temporizador de recuo de sessão para a UE. Quando este temporizador é incluído, a solicitação de reativação não deve ser ativada.

O MME pode armazenar o temporizador de recuo do Session Management (SM) para um UE e APN específicos durante o congestionamento e rejeitar imediatamente quaisquer mensagens de SM subsequentes da UE direcionadas para esse APN até que o temporizador termine. Isso é necessário para os UEs que não suportam o temporizador de recuo SM (para versões UE anteriores à versão 10). O MME primeiro limpa esse temporizador se quiser enviar uma mensagem SM para o UE para a qual o temporizador já está em execução.

A UE pode concluir estas ações enquanto o temporizador é executado:

Se o APN for fornecido na mensagem de solicitação EPS SM rejeitada ou se o temporizador ●de recuo do SM for recebido na mensagem de solicitação de contexto do portador de EPS de desativação do NAS, a UE não deverá iniciar nenhum procedimento SM para o APN

congestionado.

- Se não for fornecido um NAP na mensagem de pedido de um SPE SM rejeitado, a UE não iniciará quaisquer pedidos de SM sem o NAP.
- Essas alterações não interrompem o temporizador de recuo: ●

Celular

Área de rastreamento (TA)

Rede Móvel Terrestre Pública (PLAMN)

Tecnologia de acesso por rádio (RAT)

- $\bullet$  A UE pode iniciar os procedimentos SM para acesso de alta prioridade e serviços de emergência mesmo quando o temporizador de recuo do SM é executado.
- Se a UE receber uma mensagem de solicitação EPS SM iniciada pela rede para o APN congestionado enquanto o temporizador de recuo SM é executado, o UE interrompe o temporizador de recuo SM associado a este APN e responde ao MME.
- Se a UE estiver configurada com permissão para substituir a prioridade de acesso baixa e o temporizador de recuo do SM for executado devido a uma mensagem de rejeição recebida em resposta a uma solicitação com prioridade de acesso baixa, as camadas superiores na UE podem solicitar o início de procedimentos de SM sem prioridade de acesso baixa.
- A UE tem permissão para iniciar o procedimento de desconexão de PDN, mas não exclui o temporizador de recuo de SM relacionado.
- O temporizador de recuo não impede a UE de transmitir dados ou de iniciar os pedidos de serviço de ativação do portador do plano do utilizador para a APN congestionada.

### Controle de congestionamento de MM baseado em APN

Semelhante aos procedimentos SM, o MME também tem um temporizador de recuo MM e pode rejeitar o procedimento de anexação. O MME deve manter os dados do assinante por algum tempo depois de rejeitar o procedimento de anexação para que a rejeição de solicitações subsequentes para o mesmo assinante possa ser concluída sem interação com o HSS.

Enquanto o temporizador de recuo é executado, a UE não deve iniciar nenhuma solicitação NAS para o procedimento MM, exceto para acesso de alta prioridade ou serviços de emergência. No entanto, a UE pode executar as TAUs (Tracking Area Updates, Atualizações de Área de Rastreamento) se já estiver no modo conectado.

O MME deve selecionar um temporizador de recuo de modo a que todos os UEs não tenham o mesmo valor deste temporizador e os UE devem iniciar solicitações adiadas simultaneamente. Quando o temporizador de recuo de mobilidade é recebido, o comportamento da UE não é específico para APN.

### Controle geral de congestionamento em nível de NAS

O controle geral de congestionamento em nível de NAS é útil em condições gerais de sobrecarga. Funciona de forma semelhante ao controle de congestionamento baseado em APN e tem um conceito semelhante para o temporizador de recuo. Quando o temporizador de recuo é executado, a UE pode iniciar solicitações de desanexação, solicitações de alta prioridade e TAUs (enquanto está no modo conectado).

O temporizador de recuo continua a ser executado mesmo depois que o UE é desconectado da rede. O MME deve parar o temporizador de recuo se o MME quiser enviar uma página para o UE para o qual o temporizador de recuo já está em execução, e o UE deve parar o temporizador de recuo depois de receber a solicitação de paging do MME e iniciar a solicitação de serviço.

O temporizador de recuo do MM não afeta a alteração de Cell/RAT e PLMN. A alteração de TA não interrompe esse temporizador. Esse temporizador é interrompido quando um novo PLMN que não é equivalente ao PLMN é selecionado.

Quando a UE receber um comando de transferência, deverá prosseguir com a transferência, independentemente do status do temporizador de recuo.

Se o MME rejeitar a solicitação TAU ou a solicitação de serviço com um temporizador de recuo MM, que é maior do que a soma do temporizador de TAU periódico UE mais o temporizador de remoção implícita, o MME deve ajustar o temporizador móvel alcançável e/ou o temporizador de remoção implícita, de modo que o MME não desconecte implicitamente o UE enquanto o temporizador de recuo MM é executado.

Note: O controle de congestionamento da SGSN também funciona de maneira semelhante ao da MME. Consulte 3GPP TS 23.060 para obter mais detalhes sobre o mecanismo de controle de congestionamento SGSN e 3GPP TS 23.401 para obter mais detalhes sobre o mecanismo de controle de congestionamento MME.

### Redução de sobrecarga pelo MME na interface S1-MME

O MME pode enviar uma mensagem Overload Start para o E-NodeB (eNB) para reduzir a carga de sinalização. Este procedimento usa sinalização associada não UE. O Elemento de Informações de Ação (IE) de sobrecarga tem uma IE de Resposta de Sobrecarga na mensagem Início da Sobrecarga, que contém informações sobre os critérios de rejeição, e o eNB age adequadamente.

Tip: Para obter mais informações, consulte 3GPP Technical Specifications (TS) 36.413.

Para indicar o fim da situação de sobrecarga, o MME envia uma mensagem Overload Stop ao eNB:

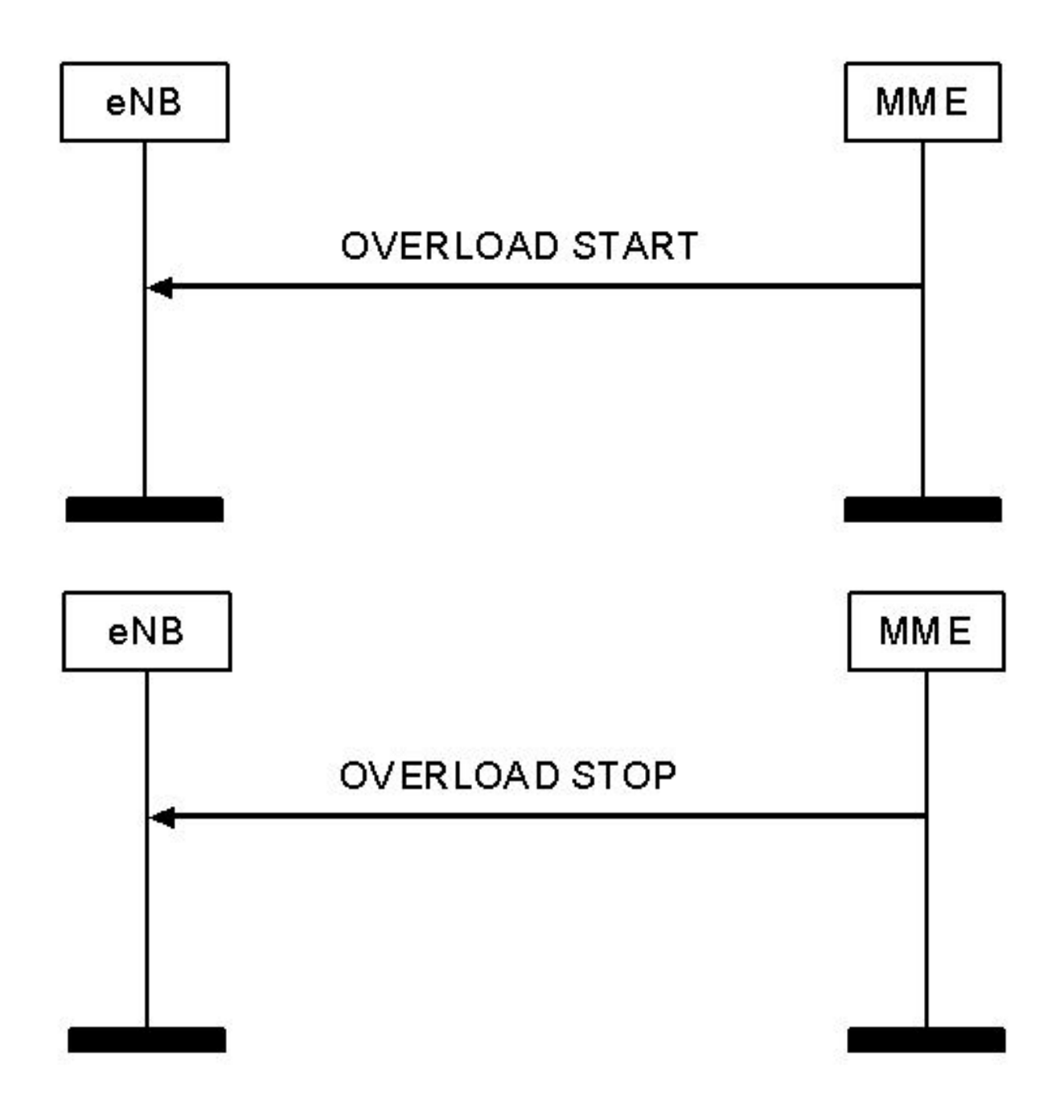

Note: O SGSN também tem um mecanismo semelhante para redução de sinalização, que é mencionado no 3GPP TS 25.413.

## Controle de PGW de sobrecarga

O PGW pode rejeitar uma conexão PDN durante cenários de sobrecarga. O PGW pode detectar uma condição de sobrecarga e iniciar ou interromper o controle de sobrecarga com base em critérios como:

- O número máximo de portadores ativos por APN
- A taxa máxima de ativações do portador por APN

O PGW pode especificar um temporizador de recuo de PGW para o MME para um APN específico, e o MME deve rejeitar as solicitações de conexão de PDN para esse APN durante esse período. O MME pode selecionar outro PGW em vez de rejeição durante esse período, a menos que já haja uma conexão PDN atual para o mesmo APN para esse UE.

Note: O mecanismo de controle de congestionamento GGSN é semelhante ao da PGW, que é mencionado no 3GPP TS 23.060. O mecanismo de controle de congestionamento PGW é mencionado no 3GPP TS 23.401.

## Operação de controle de congestionamento no ASR 5x00

A operação de controle de congestionamento é baseada na configuração desses recursos adicionais:

- Desconexão de chamada em sobrecarga
- Limites de condição de controle de congestionamento
- Políticas de congestionamento de serviço

Aqui está um exemplo:

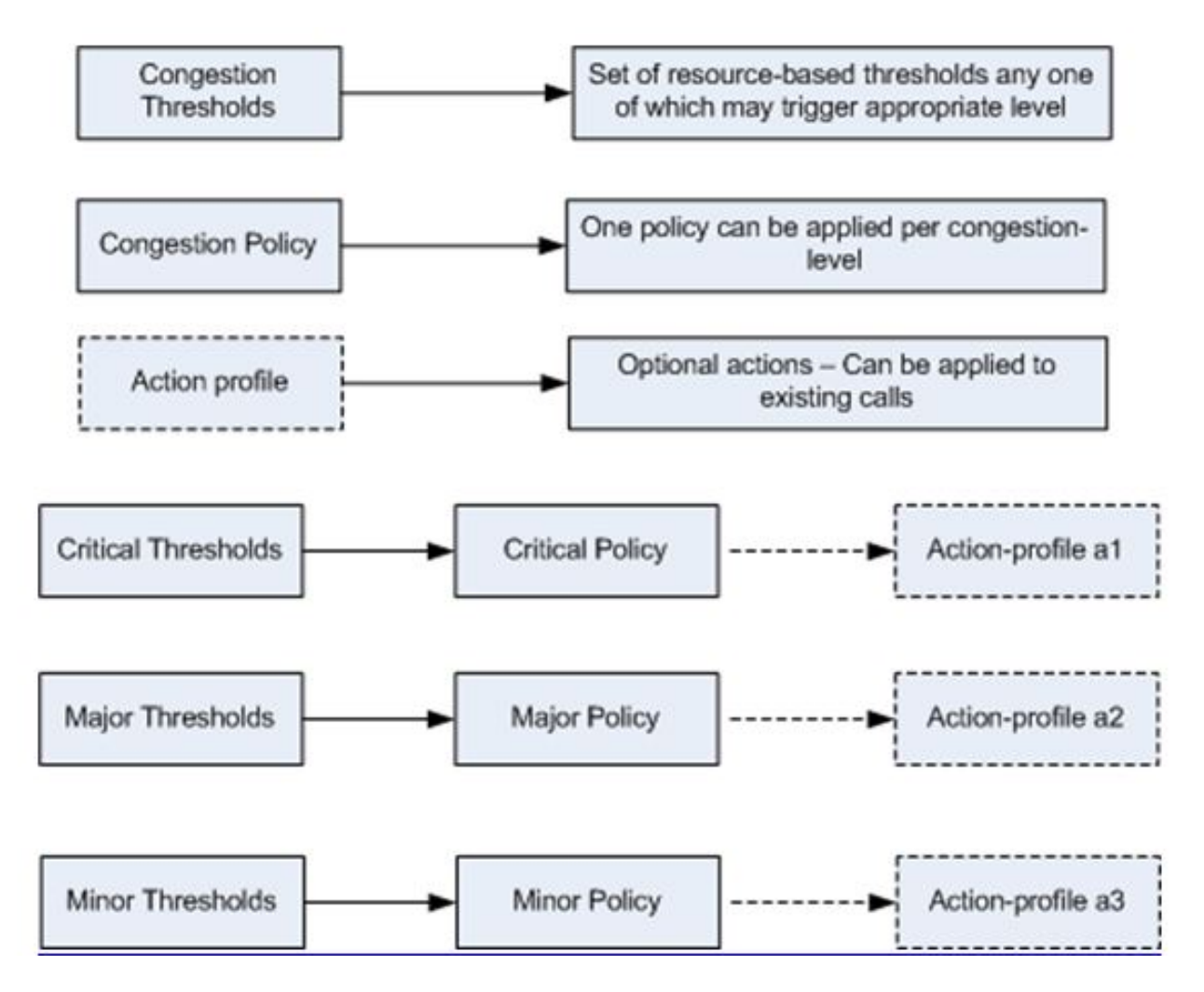

## Desconexão de chamada em sobrecarga

Essa funcionalidade permite que o sistema ative ou desative a política de desconexão de chamadas passivas (em todo o chassi) durante uma situação de sobrecarga. Também permite ajustar a política de congestionamento de desconexão de sobrecarga.

## Limites da condição de congestionamento

Épossível definir vários limiares de controle de congestionamento, que determinam as condições para as quais o controle de congestionamento deve ser ativado. Ele também estabelece os limites para a definição do estado do sistema que está congestionado ou limpo. Quando esses limiares são atingidos, não somente uma armadilha (congestionamento) do Protocolo de Gerenciamento de Rede Simples (SNMP - Simple Network Management Protocol) é gerada, como também uma política de congestionamento é chamada.

Uma tolerância de limite é usada para ditar a porcentagem abaixo do limite configurado que deve ser alcançada antes que uma condição seja considerada limpa e uma armadilha SNMP (CongestionClear) seja disparada.

## Políticas de congestionamento de serviço

As políticas de serviço de congestionamento são configuráveis para cada serviço, como Packet Data Serving Node (PDSN), Gateway GPRS Support Node (GGSN) e Serving GPRS Support Node (SGSN). Essas políticas ditam a maneira como os serviços respondem quando o congestionamento é detectado no sistema devido a uma violação de limite de congestionamento.

## **Configurar**

Esta seção descreve as configurações necessárias para ativar o controle de congestionamento e o ajuste básico do controle de congestionamento.

### Habilitar controle de congestionamento

O controle de congestionamento é desativado por padrão no chassi. Insira o comando de controle de congestionamento no modo de configuração global para habilitá-lo:

**[local]host\_name(config)# congestion-control**

### Desconexão de sobrecarga de controle de congestionamento

A desconexão da sobrecarga de controle de congestionamento ativa ou desativa a política de desconexão de chamadas passivas em todo o chassi durante uma situação de sobrecarga. Por padrão, isso é desativado. Permite a desconexão das chamadas passivas em estágios e em iterações do chassi até que o controle de congestionamento seja limpo. O limite para a utilização de licença e máxima de sessões por utilização de serviço, juntamente com o valor limite, podem ser configurados.

Por exemplo, se o limite for configurado com um valor de 90% e uma tolerância de 5%, o sistema interromperá a desconexão de chamada passiva quando o número de chamadas cair abaixo de 85% do total de chamadas permitidas para esse serviço.

Esta é a sintaxe CLI que pode ser usada para habilitar a desconexão de sobrecarga de controle

de congestionamento, que é sempre configurada no modo de configuração global:

**congestion-control overload-disconnect**

**congestion-control overload-disconnect [ iterations-per-stage** <*integer>* **| percent** <*percentage\_value>* **| threshold { license-utilization** <*percentage\_value>* **| max-sessions-per-service-utilization** <*percentage\_value>* **| tolerance** <*number>* **} ]** Aqui estão algumas notas sobre esta sintaxe:

- Interações por estágio: Esse parâmetro define o número de chamadas a serem desconectadas durante o número definido de segundos. Esse valor pode variar entre dois e oito.
- Percentual: Esse parâmetro especifica o percentual de chamadas a serem desconectadas em estágios durante uma situação de sobrecarga. Esse valor pode variar entre zero e cem, com cinco como valor padrão.
- Limite: Esse parâmetro define os valores de limite para a licença e a utilização máxima da sessão. Também permite uma definição do valor de tolerância.

Utilização da licença: Isso especifica o limite percentual de utilização da licença para situações de sobrecarga. Em caso de disparo, as chamadas passivas são desconectadas. Esse valor varia entre uma e cem, com 80 como valor padrão.

Máximo de sessões por servico-utilização: Especifica o percentual de sessões máximas por limite de utilização de serviço. Quando excede o valor definido, o sistema começa a desconectar as chamadas passivas. Esse valor varia entre uma e cem, com 80 como valor padrão.

Tolerância: Isso define o percentual de chamadas que o sistema desconecta abaixo dos valores definidos para utilização de licença e utilização máxima de sessões por serviço. Esse valor varia entre um e 25, com dez como valor padrão. Uma mensagem clear trap só é enviada quando a utilização cai abaixo dos valores de tolerância definidos.

### Configuração da política de controle de congestionamento

Você pode configurar a política de controle de congestionamento em uma base por serviço. A política pode fazer com que o sistema execute ações como descarte, nenhum, redirecionamento e rejeição em novas sessões quando qualquer um dos limiares de controle de congestionamento definidos for excedido, o que ativa o controle de congestionamento.

Essa configuração permite uma definição mais granular da política de controle de congestionamento para o serviço MME e SGSN e permite a configuração de diferentes estágios de controle de congestionamento, como crítico, principal e secundário (juntamente com a associação de perfis de ação).

#### Política de controle de congestionamento

Aqui está a sintaxe CLI da configuração da política de controle de congestionamento (exceto para servicos MME):

```
congestion-control policy { asngw-service | asnpc-service | cscf-service | fng-service
| epdg-service | samog-service | ggsn-service | ha-service | hnbgw-service |
hsgw-service | ipsg-service | lma-service | lns-service | mipv6ha-service |
pcc-af-service | pcc-policy-service | pdg-service | pdif-service | pdsn-service |
pdsnclosedrp-service | pgw-service | phsgw-service | phspc-service | saegw-service
| sgsn-service | sgw-service | wsg-service } action { drop | none | redirect |
reject }
```
Aqui estão algumas notas sobre esta sintaxe:

- Tipo de serviço: Esse parâmetro define o nome do serviço para o qual a política de controle de congestionamento está sendo definida. Os serviços aplicáveis a esse comando CLI são especificados na sintaxe CLI mencionada anteriormente.
- Ação: Esse parâmetro define a ação a ser tomada quando o limite de controle de congestionamento é violado para o serviço especificado. Esses quatro tipos de ações podem ser configurados:

Largar: Essa ação faz com que o sistema descarte as novas solicitações de sessão. Nenhuma resposta de rejeição/falha é enviada.

Reject: Essa ação causa uma rejeição das novas solicitações de sessão. Uma resposta de rejeição é enviada. Esta opção não se aplica ao serviço IPSG.

Nenhum: Essa opção é usada quando você deseja configurar o sistema para que nenhuma ação seja tomada.

Redirecionar: Essa ação causa um redirecionamento das novas solicitações de sessão para um dispositivo alternativo. Isso se aplica somente aos serviços CSCF, HSGW, HA e PDSN. O endereço IP do dispositivo alternativo deve ser configurado com o comando policy overload redirect.

#### Redirecionamento de sobrecarga de política

Isso deve ser configurado se uma ação de redirecionamento estiver configurada para o serviço Call Session Control Function (CSCF), HRPD Serving Gateway (HSGW), Home Agent (HA) ou PDSN.

- O serviço CSCF tem esse comando configurado na configuração de regras de política do CSCF.
- O serviço HSGW, o serviço HA e o serviço PDSN têm esse comando configurado nas respectivas configurações de serviço.

#### Política de controle de congestionamento para serviço MME

Antes da versão 14.0, a política de controle de congestionamento para o serviço MME pode ser

definida de forma semelhante à sintaxe CLI mencionada na seção anterior, mas com algumas opções adicionais. Aqui está a sintaxe CLI:

**congestion-control policy mme-service action { drop | none | reject | report-overload { permit-emergency-sessions | reject-new-sessions | reject-non-emergency-sessions } enodeb-percentage** <*percentage>* **}**

Além das ações descartar, nenhuma e rejeitar, o serviço MME também tem a opção de relatar condições de sobrecarga para o eNodeBs. O MME invoca o procedimento de sobrecarga de S1 com a mensagem S1AP Overload Start para relatar uma condição de sobrecarga à proporção especificada de eNodeBs à qual o MME tem uma conexão de interface S1. O MME seleciona o eNodeBs aleatoriamente. Dois MMEs sobrecarregados no mesmo pool não enviam mensagens de sobrecarga para o mesmo eNodeBs. Quando o MME recuperou e pode aumentar sua carga, ele envia uma mensagem S1AP Overload Stop. Além disso, essas ações podem ser concluídas quando uma ação de sobrecarga de relatório é configurada:

- Sessões de permissão-emergência: Esta ação permite somente sessões de emergência no MME durante um período de sobrecarga.
- Reject-new-sessions: Essa ação causa a rejeição de todas as novas sessões recebidas para o MME durante uma situação de sobrecarga.
- **Rejeitar sessões de não emergência**: Esta ação faz com que todas as sessões que não são de emergência sejam rejeitadas no MME durante um período de sobrecarga.
- Enodeb-percentagem: Esta ação configura o percentual de eNodeBs conhecidos que recebem o relatório de sobrecarga. A porcentagem pode variar entre uma e cem.

Nas versões 14.0 e posteriores, o serviço MME pode ter três políticas diferentes e perfis de ação associados. Aqui está a sintaxe CLI:

**congestion-control policy { critical mme-service action-profile <***action\_profile\_name>* **| major mme-service action-profile <***action\_profile\_name>* **| minor mme-service action-profile <***action\_profile\_name>* **}**

Há três tipos de política que podem ser configurados para o MME nas versões 14.0 e posteriores:

- Crítico: Isso define o limite crítico de controle de congestionamento para o serviço MME.
- Principal: Isso define o principal limite de controle de congestionamento para o serviço MME.
- Menor: Isso define o limite de controle de congestionamento secundário para o serviço MME.

Note: O parâmetro action-profile define o perfil de ação associado ao tipo de política mencionado anteriormente (menor, principal ou crítico).

#### Perfil de ação da política de controle de congestionamento do MME

O perfil de ação da política de controle de congestionamento MME é configurável na política lte. Aqui está a sintaxe CLI:

**configure > lte-policy**

**congestion-action-profile** <*profile\_name>*

As seções a seguir descrevem as ações disponíveis que podem ser configuradas no perfil de ação de congestionamento.

#### Largar

Essa ação causa uma queda de novas solicitações de sessão quando o limite de controle de congestionamento é atingido. Aqui está a sintaxe CLI:

**drop { addn-brr-requests | addn-pdn-connects | brr-ctxt-mod-requests | combined-attaches | handovers | ps-attaches | s1-setups | service-request | tau-request } [ lapi ] [ apn-based ]**

Ele permite um controle mais granular em relação ao tipo de solicitações/eventos de chamada que devem ser descartados. Aqui estão os detalhes:

- Solicitação Addn-Brr: Isso descarta pacotes que contêm solicitações de recursos do portador iniciadas pela UE. Esta é uma palavra-chave licenciada.
- Conexão Addn-Pdn: Isso descarta pacotes que contêm conexões de contexto de PDN adicionais. Esta é uma palavra-chave licenciada.
- Solicitações do modo brr-ctxt-mod: Isso descarta pacotes que contêm solicitações de modificação de contexto do portador. Esta é uma palavra-chave licenciada.
- Conexões combinadas: Isso descarta os pacotes que contêm solicitações de anexação combinadas.
- Transferências: Isso descarta os pacotes que contêm tentativas de transferência.
- Conexões: Isso descarta pacotes que contêm solicitações de conexão comutadas por pacotes.
- **Configurações do S1**: Isso descarta pacotes que contêm tentativas de configuração de S1. Esta é uma palavra-chave licenciada.
- Solicitações de serviço: Isso descarta pacotes que contêm todas as solicitações de serviço. Esta é uma palavra-chave licenciada.
- **Pedidos Tau**: Isso descarta pacotes que contêm todas as solicitações de atualização da área de rastreamento.

Essas duas opções também podem ser configuradas com o tipo de evento de chamada mencionado anteriormente (ambas são controladas por licença):

• Lapi: Isso indica que as solicitações com indicação de prioridade de acesso baixa (LAPI) serão descartadas para os eventos de chamada; caso contrário, os eventos LAPI e não LAPI serão descartados. Aqui está a sintaxe CLI:

• Baseado em Apn: Isso indica que as solicitações dos Nomes de Ponto de Acesso (APNs -Access Point Names) configurados para o controle de congestionamento na política do operador serão descartadas. Aqui está a sintaxe CLI:

**drop**

Note: O comando apn network-identifier na política do operador é usado para configurar o controle de congestionamento para um APN.

Note: Se o perfil de ação de congestionamento estiver configurado com as opções baseadas em LAPI e APN, os eventos de chamada serão descartados apenas se ambas as condições forem correspondidas.

#### Excluir eventos de emergência

Isso permite que as solicitações de emergência sejam processadas mesmo quando o limite foi excedido. Aqui está a sintaxe CLI:

#### **exclude-emergency-events**

Quando isso é configurado, a ação de congestionamento rejeita e as quedas não são aplicadas a essas mensagens em UEs conectados a emergência:

- Solicitações TAU
- Solicitações de serviço
- Handovers
- Solicitações de ADDN-PDN

#### Excluir eventos de voz

Isso permite que as chamadas de voz sejam processadas mesmo quando o limite tiver sido excedido. Aqui está a sintaxe CLI:

## **exclude-voice-events**

#### Nenhum

Isso especifica que nenhuma ação de controle de congestionamento deve ser tomada para solicitações de entrada quando o limite de controle de congestionamento for atingido. Aqui está a sintaxe CLI:

**none { addn-brr-requests | addn-pdn-connects | combined-attaches | handovers | psattaches | s1-setups | service-request | tau-request }** Aqui estão os detalhes dos eventos de chamada que podem ser configurados para esta ação (nenhum é a ação padrão para todos estes eventos de chamada):

- Solicitação Addn-Brr: Isso não faz com que nenhuma ação de controle de congestionamento seja concluída para pacotes que contêm solicitações de recursos do portador iniciadas pela UE.
- Conexão Addn-Pdn: Isso não faz com que nenhuma ação de controle de congestionamento seja concluída para conexões de contexto adicionais de Rede de Dados de Pacotes (PDN - Packet Data Network).
- Solicitações do modo brr-ctxt-mod: Isso não faz com que nenhuma ação de controle de congestionamento seja concluída para pacotes que contêm solicitações de modificação de contexto do portador.
- Conexões combinadas: Isso não faz com que nenhuma ação de controle de congestionamento seja concluída para pacotes que contêm solicitações de conexão combinadas.
- Transferências: Isso não faz com que nenhuma ação de controle de congestionamento seja concluída para pacotes que contêm tentativas de transferência.
- Conexões: Isso não faz com que nenhuma ação de controle de congestionamento seja concluída para pacotes que contêm solicitações de conexão comutadas por pacotes.
- **Configurações do S1**: Isso faz com que nenhuma ação de controle de congestionamento seja concluída para pacotes que contêm tentativas de configuração de S1. Esta é uma palavrachave licenciada.
- Solicitações de serviço: Isso não faz com que nenhuma ação de controle de congestionamento seja concluída para pacotes que contêm todas as solicitações de serviço. Esta é uma palavra-chave licenciada.
- Pedidos Tau: Isso não faz com que nenhuma ação de controle de congestionamento seja concluída para pacotes que contêm todas as solicitações de atualização da área de rastreamento.

#### Reject

Isso faz com que as solicitações de entrada sejam rejeitadas e uma resposta de mensagem de rejeição seja enviada quando o limite de controle de congestionamento tiver sido atingido. Aqui está a sintaxe CLI:

```
reject { addn-brr-requests | addn-pdn-connects | brr-ctxt-mod-requests |
combined-attaches | handovers | ps-attaches | s1-setups time-to-wait
{ 1 | 10 | 2 | 20 | 50 | 60 } | service-request | tau-request }[ lapi ]
[ apn-based ]
```
Aqui estão os detalhes dos eventos de chamada que podem ser configurados com a ação rejeitar.

- Solicitação Addn-Brr: Isso rejeita os pacotes que contêm solicitações de recursos do portador iniciadas pela UE. Esta é uma palavra-chave licenciada.
- Conexão Addn-Pdn: Isso rejeita os pacotes que contêm conexões de contexto de PDN adicionais. Esta é uma palavra-chave licenciada.
- **Solicitações do modo brr-ctxt-mod**: Isso rejeita os pacotes que contêm solicitações de modificação de contexto do portador. Esta é uma palavra-chave licenciada.
- Conexões combinadas: Isso rejeita os pacotes que contêm solicitações de anexação combinadas.
- Transferências: Isso rejeita os pacotes que contêm tentativas de transferência.
- Conexões: Isso rejeita os pacotes que contêm solicitações de conexão comutadas por pacotes.
- S1-setup time-to-wait { 1 | 10 | 2 | 20 | 50 | 60 }: Isso rejeita os pacotes que contêm tentativas de configuração de S1 após 1, 2, 10, 20, 50 ou 60 segundos. Esta é uma palavra-chave licenciada.
- Solicitações de serviço: Isso rejeita os pacotes que contêm todas as solicitações de serviço. Esta é uma palavra-chave licenciada.
- **Pedidos Tau**: Isso rejeita os pacotes que contêm todas as solicitações de atualização da área de rastreamento.

Essas duas opções também podem ser configuradas com o tipo de evento de chamada mencionado anteriormente (ambas são controladas por licença):

• Lapi: Isso indica que as solicitações com LAPI serão rejeitadas para os eventos de chamada; caso contrário, os eventos LAPI e não LAPI serão rejeitados. Aqui está a sintaxe CLI:

**reject**

• Baseado em Apn: Isso indica que as solicitações dos APNs configurados para o controle de congestionamento na política do operador serão rejeitadas. Aqui está a sintaxe CLI:

**reject**

Note: O comando apn network-identifier na política do operador é usado para configurar o controle de congestionamento para um APN.

Note: Se o perfil de ação de congestionamento estiver configurado com as opções baseadas em LAPI e APN, os eventos de chamada serão rejeitados apenas se ambas as condições forem correspondidas.

#### Sobrecarga de relatório

Isso permite que o MME reporte condições de sobrecarga ao eNodeBs para aliviar cenários de congestionamento. O MME invoca o procedimento de sobrecarga de S1 com a mensagem S1AP Overload Start para relatar a condição de sobrecarga à proporção especificada de eNodeBs à qual o MME tem uma conexão de interface S1.

O MME seleciona o eNodeBs aleatoriamente. Dois MMEs sobrecarregados no mesmo pool não enviam mensagens de sobrecarga para o mesmo eNodeBs. Quando o MME recuperou e pode aumentar sua carga, ele envia uma mensagem S1AP overload Stop. Aqui está a sintaxe CLI:

**report-overload { permit-emergency-sessions-and-mobile-terminated-services | permit-highpriority-sessions-and-mobile-terminated-services | reject-delay-tolerant-access | reject-new-sessions | reject-non-emergency-sessions } enodeb-percentage** Estas são as opções que podem ser configuradas com esta ação:

- serviços com terminação de sessão de permissão-emergência-e-móvel: Isso especifica na mensagem de sobrecarga para o eNodeB que somente as sessões de emergência têm permissão para acessar o MME durante o período de sobrecarga.
- permit-high-priority-sessions-and-mobile-ends-services: Isso especifica na mensagem de sobrecarga para o eNodeB que somente sessões de alta prioridade e serviços terminados por dispositivos móveis podem acessar o MME durante o período de sobrecarga.
- reject-delay-tolerant-access: Isso especifica na mensagem de sobrecarga para o eNodeB que o acesso tolerante a atrasos destinado ao MME deve ser rejeitado durante o período de sobrecarga.
- **reject-new-sessions**: Isso especifica na mensagem de sobrecarga para o eNodeB que todas as novas solicitações de conexão destinadas ao MME devem ser rejeitadas durante o período de sobrecarga.
- sessões de rejeição-não-emergência: Isso especifica na mensagem de sobrecarga para o eNodeB que todas as sessões que não são de emergência devem ser rejeitadas durante o período de sobrecarga.
- enobeb-percentual: Isso configura o percentual de eNodeBs conhecidos que receberão o relatório de sobrecarga.

#### Política de controle de congestionamento para SGSN com versões 17.0 e posteriores

 Nas versões 17.0 e posteriores, a SGSN também exigia uma política de controle de congestionamento semelhante à do MME. O SGSN pode ter três ações de controle de congestionamento, e cada ação é associada a um perfil de ação. Aqui está a sintaxe CLI: **congestion-control policy { critical | major | minor } sgsn-service action-profile** <*action\_profile\_name>* Esses três tipos de política podem ser configurados para o MME nas versões 14.0 e posteriores:

- Crítico: Isso define o limite crítico de controle de congestionamento para o servico MME.
- Principal: Isso define o principal limite de controle de congestionamento para o serviço MME.
- Menor: Isso define o limite de controle de congestionamento secundário para o servico MME.

Note: O parâmetro action-profile define o perfil de ação associado ao tipo de política (menor, principal ou crítico).

#### Perfil de ação da política de controle de congestionamento SGSN

O perfil de ação da política de controle de congestionamento SGSN é configurado no modo de configuração global sgsn. Ele define a ação a ser concluída para esses tipos de eventos de chamada/mensagem quando qualquer limite de controle de congestionamento for atingido no nó SGSN:

- Chamadas ativas
- Novas chamadas
- Mensagens SM

Esta é a sintaxe para a configuração do perfil de ação da política de controle de congestionamento SGSN:

```
configure > sgsn-global > congestion-control
```
**congestion-action-profile** <*action\_profile\_name>*

As seções a seguir descrevem as várias políticas que podem ser configuradas no perfil de ação de congestionamento SGSN.

#### Política de chamadas ativas

Especifica a queda ou rejeição de qualquer mensagem de chamada ativa quando ocorre congestionamento durante uma chamada ativa. Uma queda ou rejeição de chamadas ativas só pode ser definida como LAPI para a mensagem. Aqui está a sintaxe CLI:

**active-call-policy { rau | service-req } { drop | reject } [ low-priority-ind-ue ]** Aqui estão algumas notas sobre esta sintaxe:

• **Tipo de mensagem/evento de chamada**: Esses tipos de mensagem ou eventos de chamada podem ser definidos para uma política de chamada ativa:

RAU: Isso define a mensagem de atualização da área de roteamento (RAU) que é recebida

pelo SGSN.

Solicitação de serviço: Isso define a mensagem SR que é recebida pelo SGSN.

• Ações: Isso define as ações a serem tomadas quando o SGSN recebe as mensagens mencionadas anteriormente durante as chamadas ativas quando o limite de controle de congestionamento tiver sido atingido.

Largar: Isso instrui o SGSN a descartar a mensagem definida quando o limite de controle de congestionamento tiver sido atingido.

Reject: Isso instrui o SGSN a rejeitar a mensagem definida quando o limite de controle de congestionamento tiver sido atingido.Note: As ações de descarte e rejeição podem ser ainda mais refinadas para LAPI. A palavra-chave low-priority-ind-ue é usada com uma ação drop/reject.

• **low-priority-ind-ue:** Isso instrui o SGSN a rejeitar/descartar a mensagem definida, somente se uma mensagem da UE incluir um LAPI, quando o limite de controle de congestionamento tiver sido atingido.

#### Nova política de chamadas

Isso especifica a queda ou rejeição de qualquer nova mensagem de chamada quando ocorre congestionamento. As ações de descarte ou rejeição para novas chamadas (solicitação de anexação ou nova RAU inter-SGSN) podem ser refinadas para LAPI ou APN, ou ambos. Aqui está a sintaxe CLI:

```
new-call-policy { drop | reject } [ apn-based ] [ low-priority-ind-ue ]
Aqui estão algumas notas sobre esta sintaxe:
```
- Tipo de mensagem/evento de chamada: Quando uma nova política de chamada é definida, ela é tomada para todas as solicitações de anexação ou RAUs Inter-SGSN. Por esse motivo, nenhum tipo de evento de mensagem/chamada é necessário neste comando CLI.
- **Ações:** Isso define as ações a serem concluídas quando o SGSN recebe as mensagens mencionadas anteriormente durante as chamadas ativas quando o limite de controle de congestionamento foi atingido.

Largar: Isso instrui o SGSN a descartar as novas mensagens de chamada quando o limite de controle de congestionamento tiver sido atingido.

Reject: Isso instrui o SGSN a rejeitar as novas mensagens de chamada quando o limite de controle de congestionamento tiver sido atingido.Note: As ações de descarte e rejeição podem ser ainda mais refinadas para LAPI e APN. As palavras-chave low-priority-ind-ue e apn-based são usadas com as ações drop/reject.

- low-priority-ind-ue: Isso instrui o SGSN a rejeitar/descartar a mensagem definida, somente se uma mensagem da UE incluir um LAPI, quando o limite de controle de congestionamento tiver sido atingido.
- baseado em aplicativo: Isso instrui o SGSN a rejeitar/descartar as novas mensagens de

chamada com base no APN se o limite de controle de congestionamento tiver sido atingido. Isso só ocorre se um APN estiver configurado na política do operador com controle de congestionamento.Note: Se o perfil de ação de congestionamento estiver configurado com as opções baseadas em LAPI e APN, os novos eventos de chamada serão rejeitados apenas se ambas as condições forem correspondidas.

#### Mensagens SM

Isso define a política para as mensagens de SM, como solicitações ativas ou de modificação. A resposta do SGSN só pode ser rejeitada, e isso pode ser refinado para LAPI ou APN, ou ambos. Aqui está a sintaxe CLI:

**sm-messages reject [ apn-based] [ low-priority-ind-ue ]** Aqui estão algumas notas sobre esta sintaxe:

- **Tipo de mensagem/evento de chamada**: Quando a política de mensagens SM é definida, ela é aplicada a todas as solicitações de ativação ou modificação. Por esse motivo, o tipo de evento de mensagem/chamada é necessário neste comando CLI.
- Ações: Isso define as ações a serem concluídas quando o SGSN recebe a mensagem mencionada anteriormente e o limite de controle de congestionamento foi atingido. A ação reject instrui o SGSN a rejeitar as mensagens de SM quando o limite de controle de congestionamento tiver sido atingido.Note: As ações rejeitadas podem ser ainda mais refinadas para LAPI e APN. As palavras-chave low-priority-ind-ue e apn-based são usadas com as ações drop/reject.
- low-priority-ind-ue: Isso instrui o SGSN a rejeitar a mensagem SM somente se a mensagem do UE incluir um LAPI quando o limite de controle de congestionamento tiver sido atingido.
- baseado em aplicativo: Isso instrui o SGSN a rejeitar as mensagens SM com base no APN se o limite de controle de congestionamento tiver sido atingido. Isso só ocorre se o APN estiver configurado na política do operador com controle de congestionamento.Note: Se o perfil de ação de congestionamento estiver configurado com as opções baseadas em LAPI e APN, os novos eventos de chamada serão rejeitados apenas se ambas as condições forem correspondidas.

### Limite de controle de congestionamento

O limite de controle de congestionamento define os valores de limite para os vários parâmetros que podem invocar o controle de congestionamento quando o limite é excedido. Aqui está a sintaxe CLI:

```
congestion-control threshold { license-utilization percent |
max-sessions-per-service-utilization <percent> | message-queue-utilization <percent>
| message-queue-wait-time <time> | port-rx-utilization <percent> | port-specific
{ <slot/port> | all } [ tx-utilization <percent> ] [ rx-utilization <percent> ]
port-specific-rx-utilization critical | port-specific-tx-utilization critical |
port-tx-utilization <percent> | service-control-cpu-utilization
```

```
| system-cpu-utilization <percent> | system-memory-utilization <percent>
| tolerance <percent> }
```
 Aqui estão os diferentes parâmetros que podem ser configurados com valores de limite e podem disparar o controle de congestionamento quando o limite foi atingido:

- Utilização da licença: Esse parâmetro define o percentual de utilização da capacidade licenciada, conforme medido em intervalos de dez segundos. Esse valor é formatado como uma porcentagem e pode variar entre zero e cem (o valor padrão é cem).
- max-sessions-per-service-usage: Esse parâmetro define o percentual de utilização do máximo de sessões permitidas por serviço, conforme medido em tempo real. Esse limite é baseado no número máximo de sessões ou no contexto PDP configurado para um serviço específico. Esse valor varia entre zero e cem, com um valor padrão de 80.
- $\bullet$  utilização da fila de mensagens: Esse parâmetro define a utilização percentual da fila de mensagens de tarefas do software gerenciador DEMUX, conforme medido em intervalos de dez segundos. Essa fila pode armazenar 10.000 mensagens. Esse valor varia entre zero e cem, com um valor padrão de 80.
- message-queue-wait-time: Esse parâmetro define o tempo máximo (em segundos) em que uma mensagem pode permanecer na fila, conforme medido pelos carimbos de data e hora do pacote. Esse valor varia entre um e 30 segundos, com um valor padrão de cinco segundos.
- **utilização de porta-rx**: Esse parâmetro define a porcentagem média de utilização dos recursos da porta para todas as portas, por dados recebidos, conforme medido em intervalos de cinco minutos. Esse valor varia entre zero e cem, com um valor padrão de 80. Este parâmetro de limiar pode ser desativado com o comando no.
- específico da porta: Esse parâmetro define os limiares específicos da porta. Quando qualquer limite específico de porta individual é atingido, o controle de congestionamento é aplicado em todo o sistema. Isso é desativado por padrão para cada número de porta específico ou para todas as portas para as quais a palavra-chave all pode ser usada. Este parâmetro tem duas subopções que podem ser definidas:

rx-usage: O valor padrão para esta opção é 80%. Ele mede a porcentagem média de utilização dos recursos de porta para a porta específica, por dados recebidos, conforme medido em intervalos de cinco minutos. Os valores variam entre zero e cem.

utilização tx: O valor padrão para esta opção é 80%. Ele mede a porcentagem média de utilização dos recursos da porta específica, por dados transmitidos, conforme medida em intervalos de cinco minutos. O valor varia entre uma e cem.

- **utilização de porta-tx**: Esse parâmetro define a porcentagem média de utilização dos recursos da porta para todas as portas, por dados transmitidos, conforme medido em intervalos de cinco minutos. Esse valor varia entre zero e cem, com um valor padrão de 80. Este parâmetro de limiar pode ser desativado através da versão no deste comando.
- service-control-cpu-usage: Esse parâmetro define a porcentagem média de utilização de CPUs em que uma instância de tarefa de software do gerenciador DEMUX é executada, conforme medido em intervalos de dez segundos. Esse valor varia entre zero e cem, com um

valor padrão de 80.

- system-cpu-usage: Esse parâmetro define o percentual médio de utilização de todas as CPUs PSC/PSC2 disponíveis ao sistema, conforme medido em intervalos de dez segundos. Esse valor varia entre zero e cem, com um valor padrão de 80. Isso pode ser desabilitado com nenhum comando CLI de limite de controle de congestionamento system-cpu-usage.
- $\bullet$  utilização da memória do sistema: Esse parâmetro define o percentual médio de utilização de toda a memória da CPU disponível para o sistema, conforme medido em intervalos de dez segundos. Esse valor varia entre zero e cem, com um valor padrão de 80.
- Tolerância: Esse parâmetro define a porcentagem em um limite configurado que determina o ponto em que a condição é apagada. Esse valor varia entre zero e cem, com um valor padrão de dez. Por exemplo, se o limite for configurado com um valor de 90 e o controle de congestionamento for acionado, o disparador será limpo em 80 se o valor padrão de dez para a tolerância for definido.

#### Valores de limite de controle de congestionamento para MME e SGSN

Esta seção define a configuração do limite para o MME e o SGSN quando três acionadores diferentes, juntamente com perfis de controle de congestionamento, são definidos.

Essas informações se aplicam aos MME Versões 14.0 e posteriores e SGSN Versões 17.0 e posteriores. Estes são os três níveis diferentes de disparadores disponíveis para MME e SGSN, que estão associados às políticas de controle de congestionamento que correspondem:

- Crítico: Este nível de disparador define os valores de limite críticos para diferentes parâmetros. O valor deste nível de desencadeamento deve ser o maior entre os três níveis de limiares. Os limiares críticos incluem valores padrão pré-configurados.
- Principal: Este nível de disparador define os principais valores de limite para diferentes disparadores. Os valores desse nível de disparo devem ser maiores que o limite secundário e menores que o crítico. O valor padrão é zero.
- Menor: Este nível de disparador define os valores de limite secundários para diferentes disparadores. Os valores deste disparador devem estar pelo menos entre os três limiares. O valor padrão é zero.

Os três valores de limite podem ser definidos para todos os parâmetros/disparadores mencionados na seção anterior. Esta é a sintaxe CLI usada para definir os limiares para os diferentes parâmetros:

```
congestion-control threshold license-utilization { critical <percent> | major
<percent>t | minor <percent> }
congestion-control threshold max-sessions-per-service-utilization { critical
<percent> | major <percent> | minor <percent> }
congestion-control threshold message-queue-utilization { critical <percent> |
```
**major** <*percent>* **| minor** <*percent>* **}**

```
congestion-control threshold message-queue-wait-time { critical <time> |
major <time> | minor <time> }
congestion-control threshold port-rx-utilization { critical | major
  | minor }
congestion-control threshold port-specific { [ tx-utilization {
critical | major | minor ] [ rx-utilization {
critical | major | minor } | all { critical
  | major | minor } }
congestion-control threshold port-tx-utilization { critical <percent> | major
<percent> | minor <percent> }
congestion-control threshold service-control-cpu-utilization { critical
| major | minor }
congestion-control threshold system-cpu-utilization { critical <percent> |
major <percent> | minor <percent> }
congestion-control threshold system-memory-utilization { critical |
major | minor }
congestion-control threshold tolerance { critical <percent> | major
<percent> | minor <percent> }
```
Note: Os valores de limite críticos para os diferentes parâmetros (exceto a utilização de licença) usam valores padrão que são os mesmos que os descritos na seção anterior. O parâmetro de utilização de licença tem um valor padrão para o perfil crítico como 80%.

## Verificar

Use as informações descritas nesta seção para verificar sua configuração de controle de congestionamento.

## Verificação de Configuração de Controle de Congestionamento

Digite a configuração show Congestion-Control | mais comando CLI para verificar a configuração do controle de congestionamento. As seções a seguir fornecem saídas de comando de exemplo para os vários estágios do controle de congestionamento.

#### Controle de congestionamento antes da ativação

```
[local]st40-sim# show congestion-control configuration | more 
Congestion-control: disabled
...................
```
#### Controle de congestionamento após a ativação

[local]st40-sim(config)# end [local]st40-sim# **show congestion-control configuration | more Congestion-control: enabled** ............

#### Controle de congestionamento após ativação de desconexão de sobrecarga

[local]st40-sim# configure [local]st40-sim(config)# congestion-control overload-disconnect [local]st40-sim(config)# end [local]st40-sim# **show congestion-control configuration | more** Congestion-control: enabled ............

#### **Overload-disconnect: enabled**

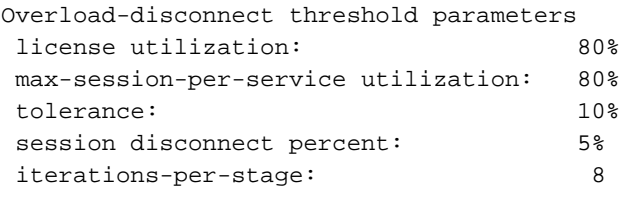

............

#### Controle de congestionamento após ativação de políticas diferentes de SGSN e MME

A configuração do parâmetro <service-name> action <action> action da política de controle de congestionamento altera o valor da seção política de controle de congestionamento, conforme a configuração. Aqui está um exemplo de configuração de uma queda de ação para o serviço de gsn:

```
[local]st40-sim(config)# congestion-control policy ggsn-service action drop
[local]st40-sim(config)# end
[local]st40-sim# show congestion-control configuration | more
Congestion-control: enabled
............
Congestion-control Policy
 pdsn-service: none
 hsgw-service: none
 ha-service: none
  ggsn-service: drop
 closedrp-service: none
```
#### Limite de controle de congestionamento para perfis principais e secundários

Esta seção descreve a verificação da configuração do limite de controle de congestionamento para os perfis principal e secundário. O perfil crítico já tem alguns valores padrão, que podem ser alterados conforme necessário, mas os limiares principal e secundário precisam ser configurados. Esses três perfis podem ser usados posteriormente juntamente com uma política de controle de congestionamento.

```
[local]st40-sim# configure
[local]st40-sim(config)# congestion-control threshold license-utilization major 70
[local]st40-sim(config)# congestion-control threshold license-utilization minor 60
[local]st40-sim(config)# congestion-control threshold
max-sessions-per-service-utilization major 70
[local]st40-sim(config)# congestion-control threshold
max-sessions-per-service-utilization minor 60
[local]st40-sim(config)# congestion-control threshold mes
message-queue-utilization message-queue-wait-time 
[local]st40-sim(config)# congestion-control threshold
message-queue-utilization major 70
[local]st40-sim(config)# congestion-control threshold
message-queue-utilization minor 60
[local]st40-sim(config)# congestion-control threshold message-queue-wait-time major 4
[local]st40-sim(config)# congestion-control threshold message-queue-wait-time minor 3
[local]st40-sim(config)# congestion-control threshold port-rx-utilization major 70
[local]st40-sim(config)# congestion-control threshold port-rx-utilization minor 60
[local]st40-sim(config)# congestion-control threshold port-tx-utilization major 70
[local]st40-sim(config)# congestion-control threshold port-tx-utilization minor 60
[local]st40-sim(config)# congestion-control threshold
service-control-cpu-utilization major 70
[local]st40-sim(config)# congestion-control threshold
service-control-cpu-utilization minor 60
[local]st40-sim(config)# congestion-control threshold syst
system-cpu-utilization system-memory-utilization 
[local]st40-sim(config)# congestion-control threshold system-cpu-utilization major 70
[local]st40-sim(config)# congestion-control threshold system-cpu-utilization minor 60
[local]st40-sim(config)# congestion-control threshold
system-memory-utilization major 70
[local]st40-sim(config)# congestion-control threshold
system-memory-utilization minor 60
[local]st40-sim(config)# congestion-control threshold tolerance major 5
[local]st40-sim(config)# congestion-control threshold tolerance minor 2
[local]st40-sim(config)# end
[local]st40-sim# show congestion-control configuration | more
Congestion-control: enabled
```
#### **Congestion-control Critical threshold parameters**

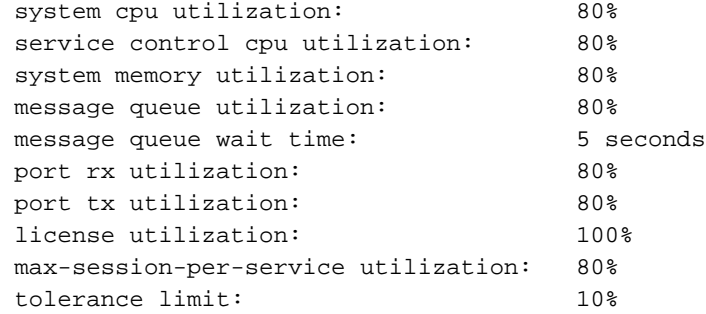

#### **Congestion-control Major threshold parameters**

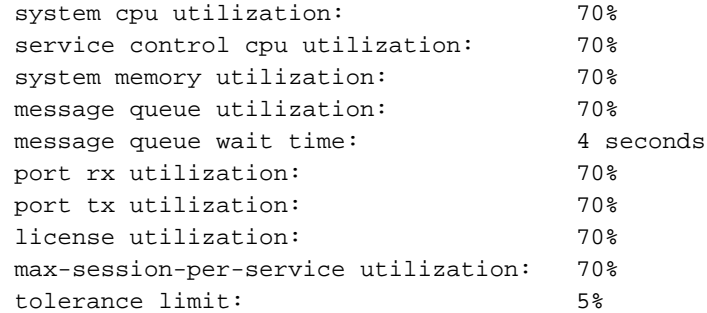

#### **Congestion-control Minor threshold parameters**

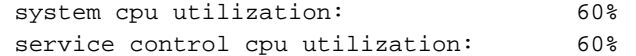

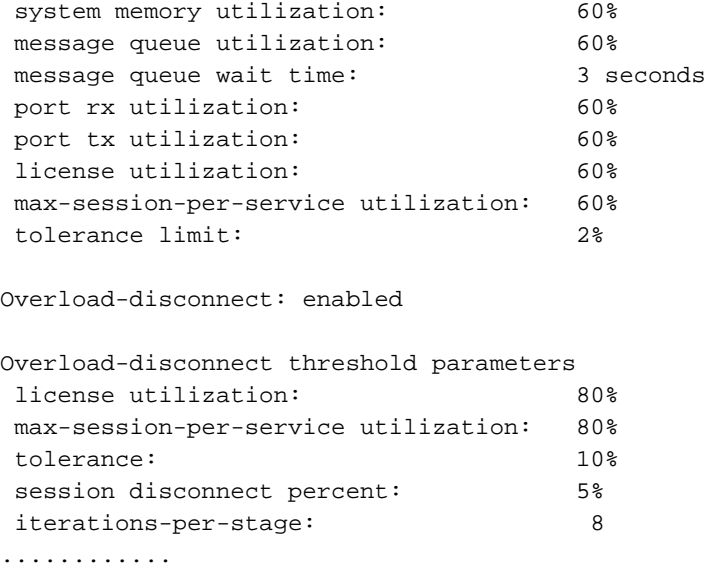

#### Ativação da política de controle de congestionamento para SGSN

Use estas informações para verificar a ativação da política de controle de congestionamento para a SGSN:

```
[local]st40-sim# configure
[local]st40-sim(config)# sgsn-global
[local]st40-sim(config-sgsn-global)# congestion-control
[local]st40-sim(config-congestion-ctrl)# end
[local]st40-sim# configure
[local]st40-sim(config)# congestion-control
[local]st40-sim(config)# end
[local]st40-sim# configure
[local]st40-sim(config)# sgsn-global
[local]st40-sim(config-sgsn-global)# congestion-control
[local]st40-sim(config-congestion-ctrl)# congestion-action-profile sgsn_critical
[local]st40-sim(config-cong-act-prof-sgsn_critical)# active-call-policy rau reject
[local]st40-sim(config-cong-act-prof-sgsn_critical)# active-call-policy
service-req reject
[local]st40-sim(config-cong-act-prof-sgsn_critical)# new-call-policy reject
[local]st40-sim(config-cong-act-prof-sgsn_critical)# sm-messages reject
[local]st40-sim(config-cong-act-prof-sgsn_critical)# exit
[local]st40-sim(config-congestion-ctrl)# congestion-action-profile sgsn_major
[local]st40-sim(config-cong-act-prof-sgsn_major)# active-call-policy rau drop
[local]st40-sim(config-cong-act-prof-sgsn_major)# active-call-policy
service-req drop
[local]st40-sim(config-cong-act-prof-sgsn_major)# new-call-policy drop
[local]st40-sim(config-cong-act-prof-sgsn_major)# sm-messages reject
low-priority-ind-ue
[local]st40-sim(config-cong-act-prof-sgsn_major)# exit
[local]st40-sim(config-congestion-ctrl)# congestion-action-profile sgsn_minor
[local]st40-sim(config-cong-act-prof-sgsn_minor)# exit
[local]st40-sim(config-congestion-ctrl)# exit
[local]st40-sim(config-sgsn-global)# exit
[local]st40-sim(config)# congestion-control policy critical sgsn-service
action-profile sgsn_critical
[local]st40-sim(config)# congestion-control policy major sgsn-service
action-profile sgsn_major
[local]st40-sim(config)# congestion-control policy minor sgsn-service
action-profile sgsn_minor
[local]st40-sim(config)#end
```
[local]st40-sim# **show congestion-control configuration | more** Congestion-control: enabled ............ pdsn-service: none hsgw-service: none ha-service: none ggsn-service: drop closedrp-service: none lns-service: none cscf-service: reject pdif-service: none wsg-service: none pdg-service: none epdg-service: none fng-service: none  **sgsn-service: Critical Action-profile : sgsn\_critical Major Action-profile : sgsn\_major Minor Action-profile : sgsn\_minor** ...........

#### Ativação da política de controle de congestionamento para MME

Use estas informações para verificar a ativação da política de controle de congestionamento para o MME:

```
[local]st40-sim# configure
[local]st40-sim(config)# lte-policy
[local]st40-sim(lte-policy)# congestion-action-profile mme_critical
Are you sure? [Yes|No]: yes
[local]st40-sim(congestion-action-profile)# drop addn-brr-requests
[local]st40-sim(congestion-action-profile)# drop s1-setups
[local]st40-sim(congestion-action-profile)# exit
[local]st40-sim(lte-policy)# congestion-action-profile mme_major
Are you sure? [Yes|No]: yes
[local]st40-sim(congestion-action-profile)# reject addn-brr-requests
[local]st40-sim(congestion-action-profile)# reject s1-setups time-to-wait 20
[local]st40-sim(congestion-action-profile)# exit
[local]st40-sim(lte-policy)# congestion-action-profile mme_minor
Are you sure? [Yes|No]: yes
[local]st40-sim(congestion-action-profile)# none addn-brr-requests
[local]st40-sim(congestion-action-profile)# none s1-setups
[local]st40-sim(congestion-action-profile)# exit
[local]st40-sim(lte-policy)# exit
[local]st40-sim(config)# congestion-control policy critical mme-service
action-profile mme_critical
[local]st40-sim(config)# congestion-control policy major mme-service
action-profile mme_major
[local]st40-sim(config)# congestion-control policy minor mme-service
action-profile mme_minor
[local]st40-sim(config)# end
[local]st40-sim# show congestion-control configuration | more
Congestion-control: enabled
............
 pdsn-service: none
```
 hsgw-service: none ha-service: none ggsn-service: drop

```
 closedrp-service: none
 lns-service: none
 cscf-service: reject
 pdif-service: none
 wsg-service: none
 pdg-service: none
 epdg-service: none
 fng-service: none
sgsn-service:
   Critical Action-profile : sgsn_critical
  Major Action-profile : sgsn_major
  Minor Action-profile : sgsn_minor
  mme-service:
   Critical Action-profile : mme_critical
   Major Action-profile : mme_major
   Minor Action-profile : mme_minor
...........
```
#### Estatísticas de controle de congestionamento

Esses comandos são usados para visualizar as estatísticas e os status relacionados ao controle de congestionamento:

```
show congestion-control { configuration | statistics { <manager> [ all | instance
<task_instance> ] } [ | { grep <grep_options> | more } ]
```

```
show congestion-control statistics mme { critical | full | major | minor } [ | {
grep <grep_options> | more } ]
```
A opção <manager> pode ter estes valores:

- A11mgr: Este é o serviço PDSN.
- asngwmgr: Este é o serviço Access Service Network Gateway (ASN-GW).
- asnpcmgr: Este é o serviço ASN Paging Control (PC-LR).
- bindmux: Este é o Gerenciador Bindmux usado pelo serviço do PCC.
- egtpinmgr: Este é o gerenciador de DEMUX de entrada Enhanced GPRS Tunneling Protocol (EGTP).
- gtpcmgr: Este é o serviço GGSN.
- hamgr: Isso é para os serviços HA.
- hnbmgr: Este é o Home Node B (HNB) Manager usado pelo serviço HNB-GW.
- imsimgr: Este é o gerenciador IMSI, que é usado para o SGSN.
- ipsecmgr: Este é o gerenciador de Segurança IP (IPSec).
- ipsgmgr: Isso é para os gerentes de Gateway de Serviço IP (IPSG).

• l2tpmgr: Isso é para os gerentes do L2TP (Layer 2 - Protocolo de Encapsulamento L2).

### Disparo de controle de congestionamento para SGSN por intervenção do OAM

O nível de gatilho de sgsn { crítico | major | menor } é usado para disparar manualmente o controle de congestionamento no SGSN. O comando sgsn clear-Congestion é usado para limpar o congestionamento iniciado pelo comando sgsn trigger-Congestion.

Aqui está um exemplo de saída:

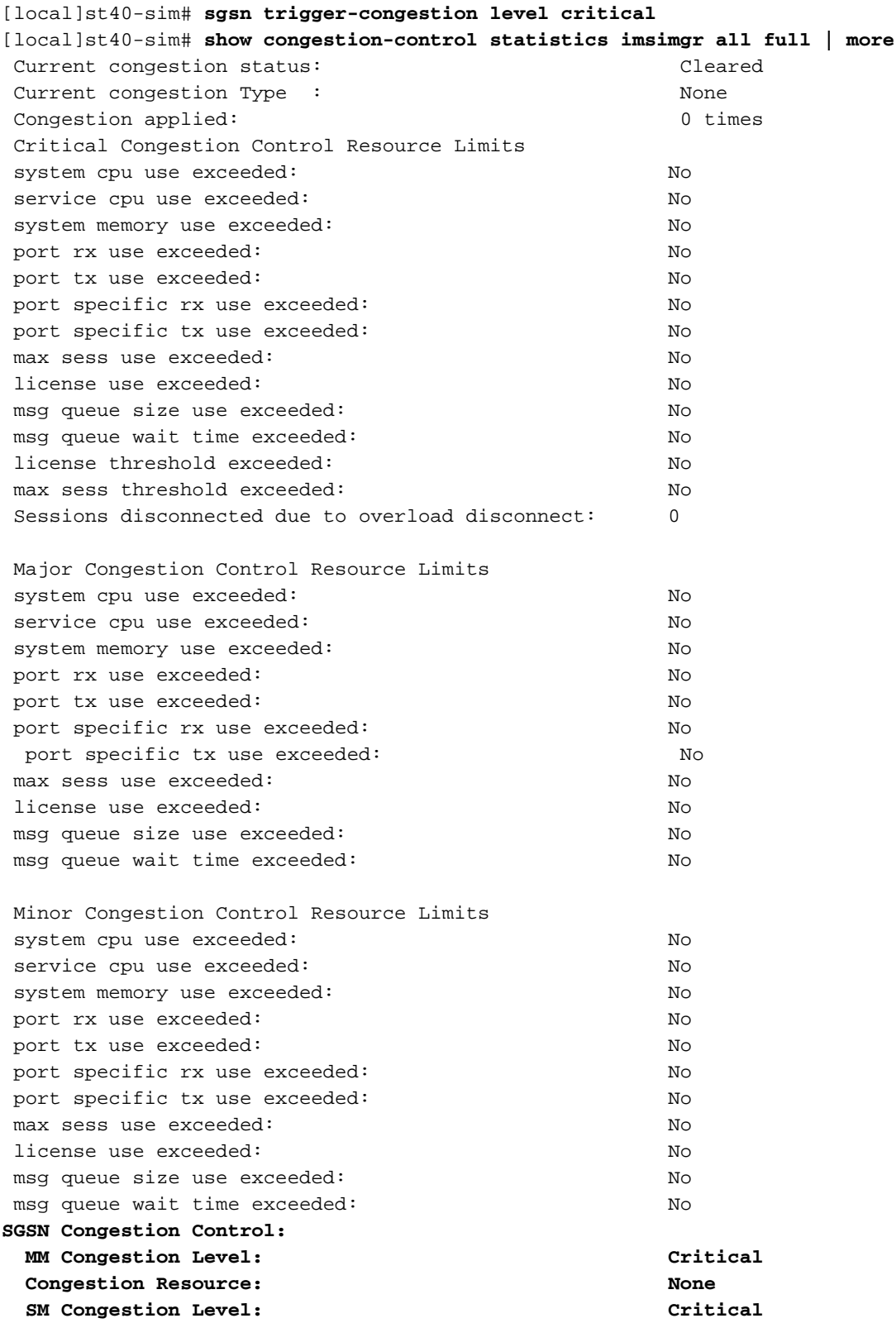

## **Troubleshoot**

Atualmente, não existem informações disponíveis específicas sobre Troubleshooting para esta configuração.

# Informações Relacionadas

- [3GPP TS 23.401](http://www.3gpp.org/ftp/Specs/archive/23_series/23.401/23401-d30.zip)
- [3GPP TS 23.060](http://www.3gpp.org/ftp/Specs/archive/23_series/23.060/23060-d30.zip)
- [TS de 3GPP 25,413](http://www.3gpp.org/ftp/Specs/archive/25_series/25.413/25413-c40.zip)
- [3GPP TS 36.413](http://www.3gpp.org/ftp/Specs/archive/36_series/36.413/36413-d00.zip)
- Referência de interface de linha de comando, StarOS versão 17
- [Suporte Técnico e Documentação Cisco Systems](//www.cisco.com/c/pt_br/support/index.html)